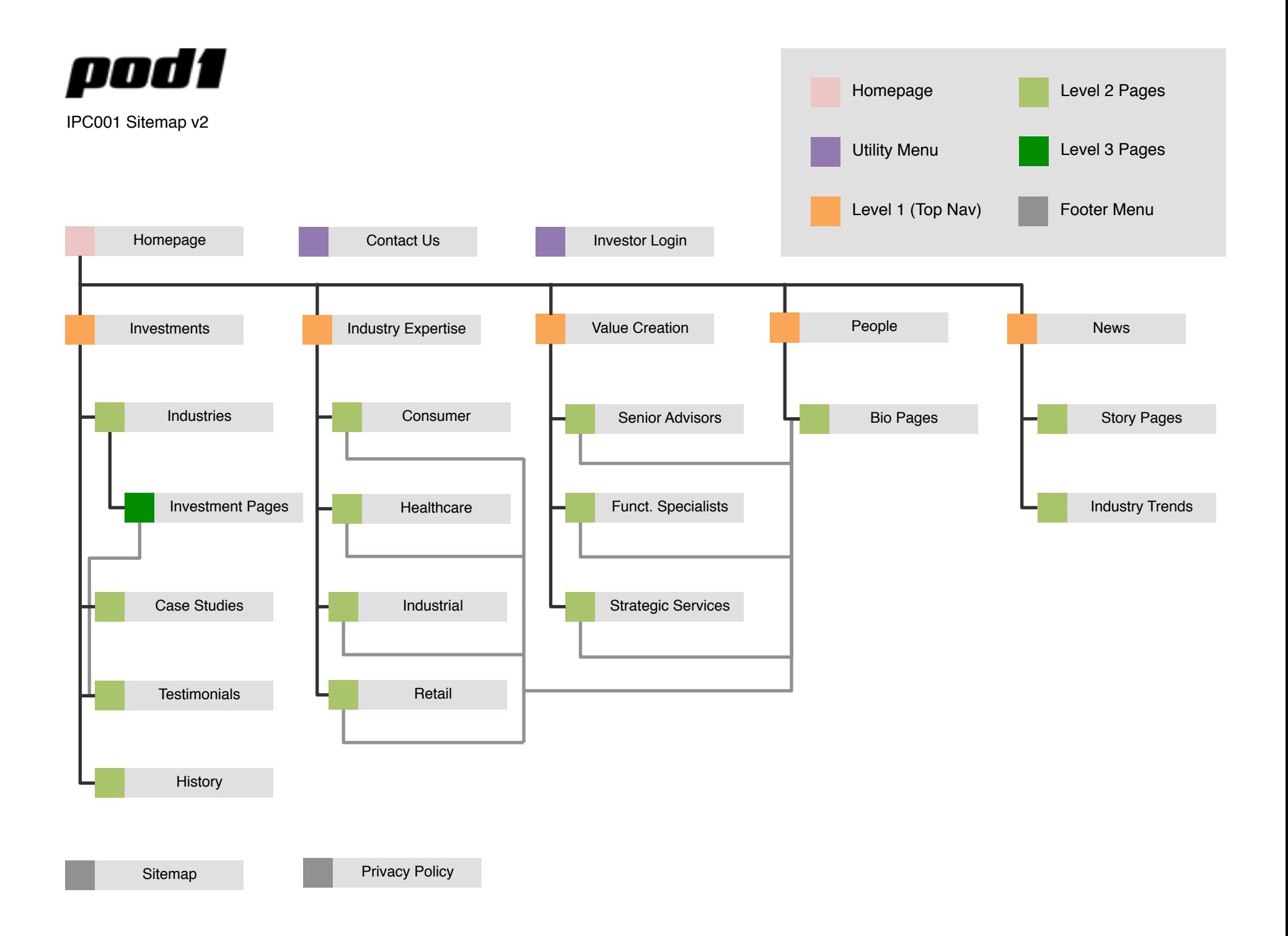

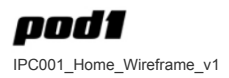

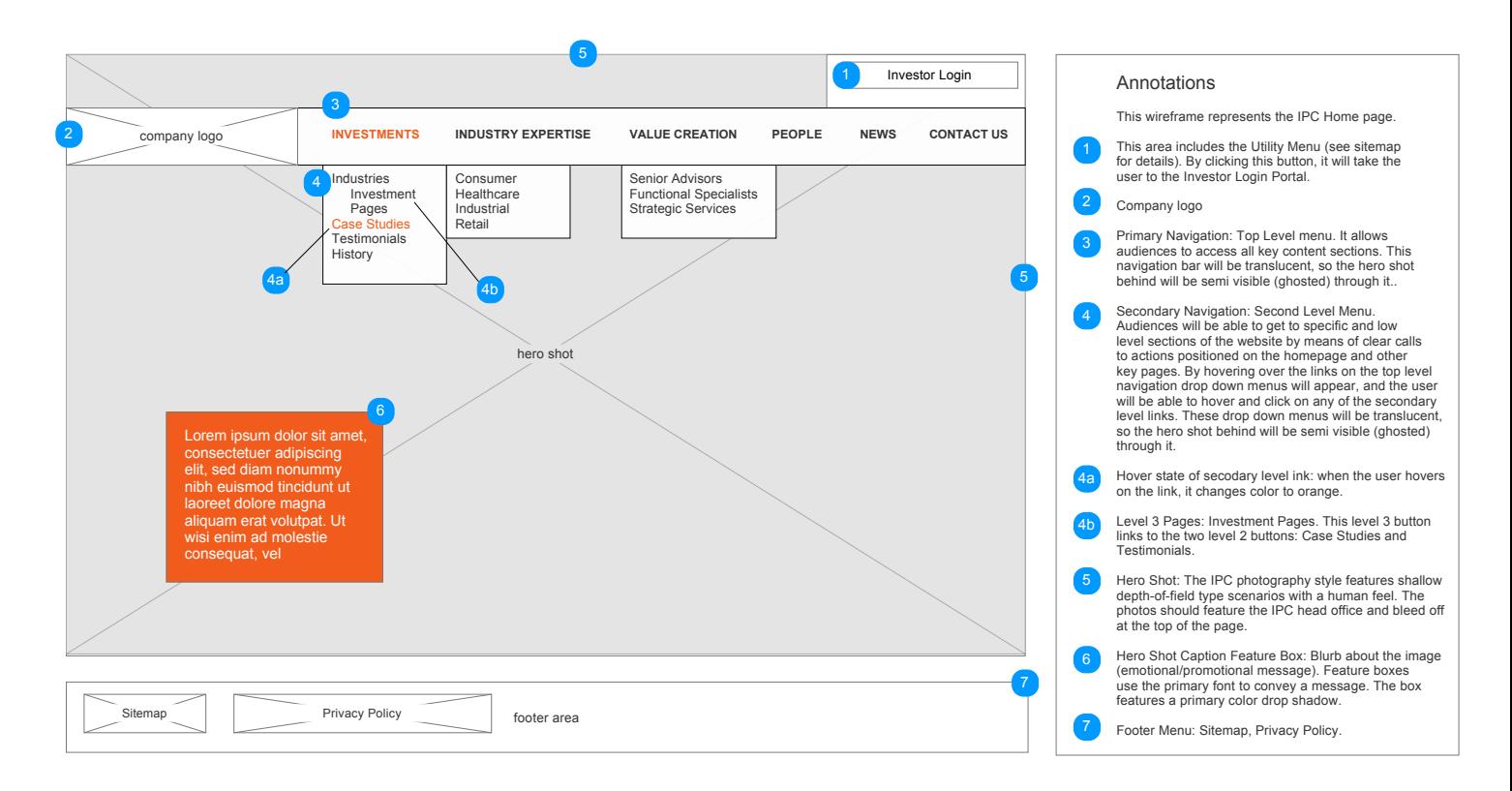

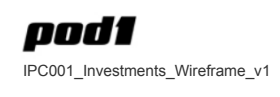

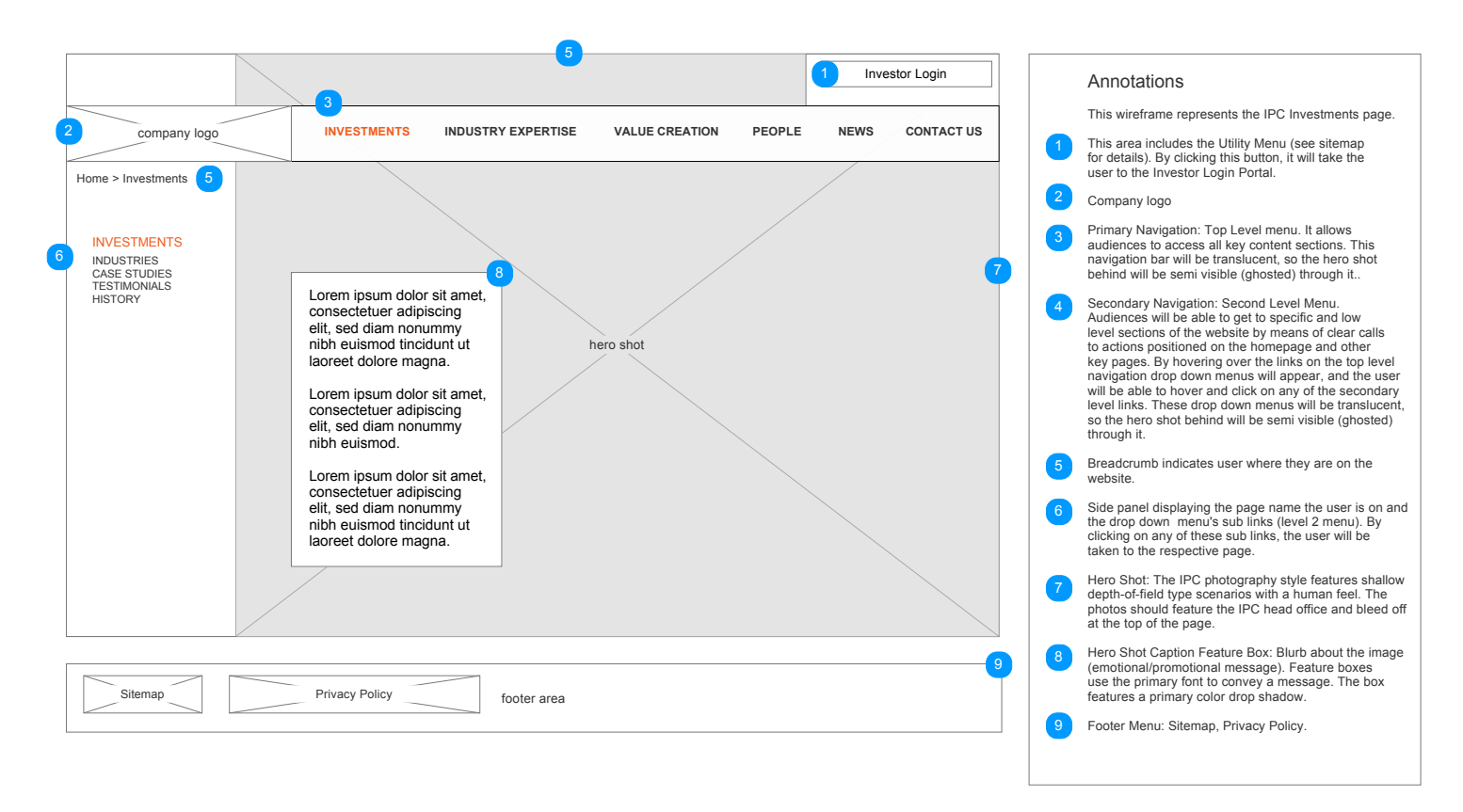

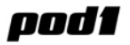

IPC001\_Investments\_Industries\_Wireframe\_v1

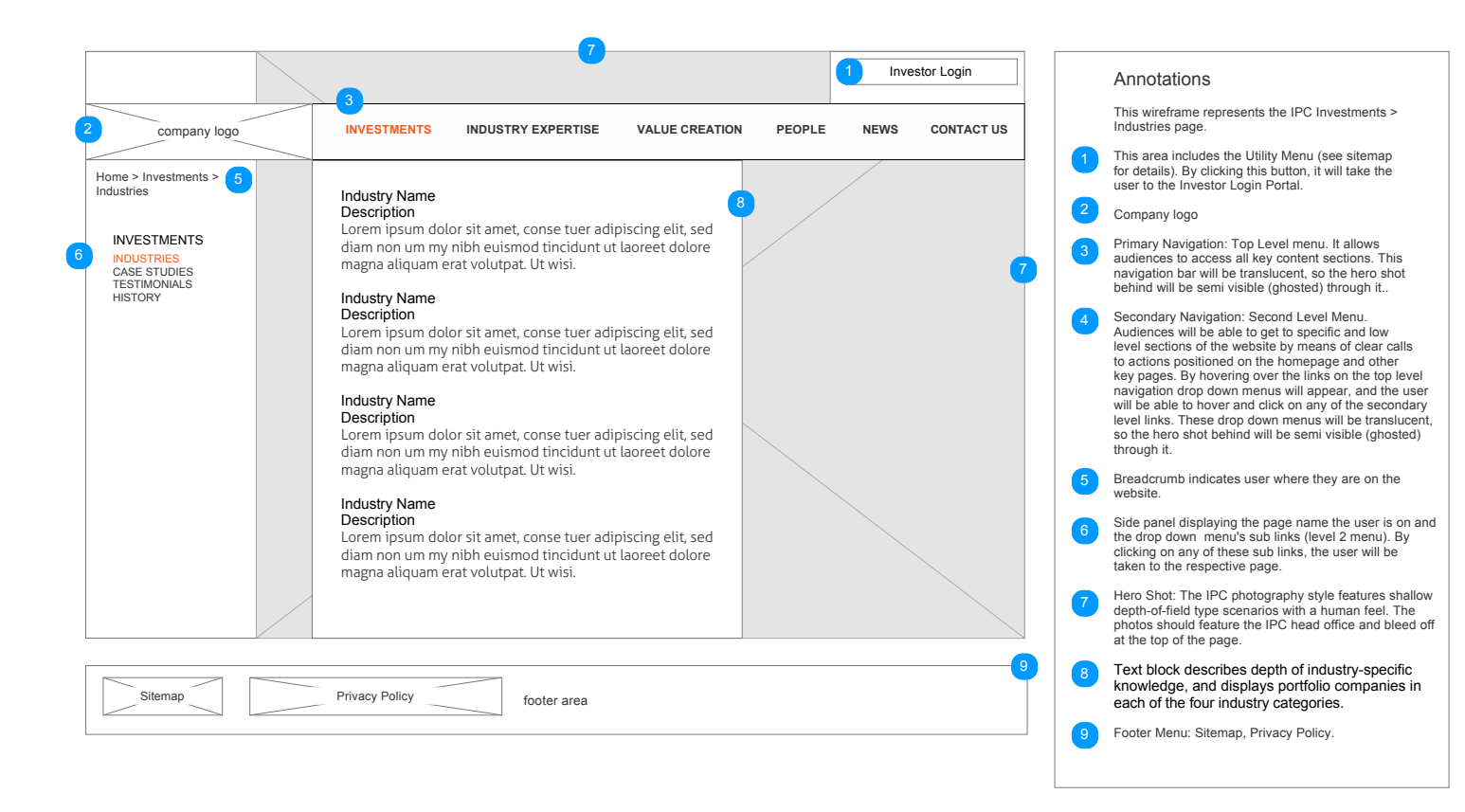

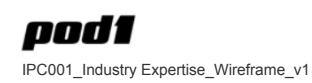

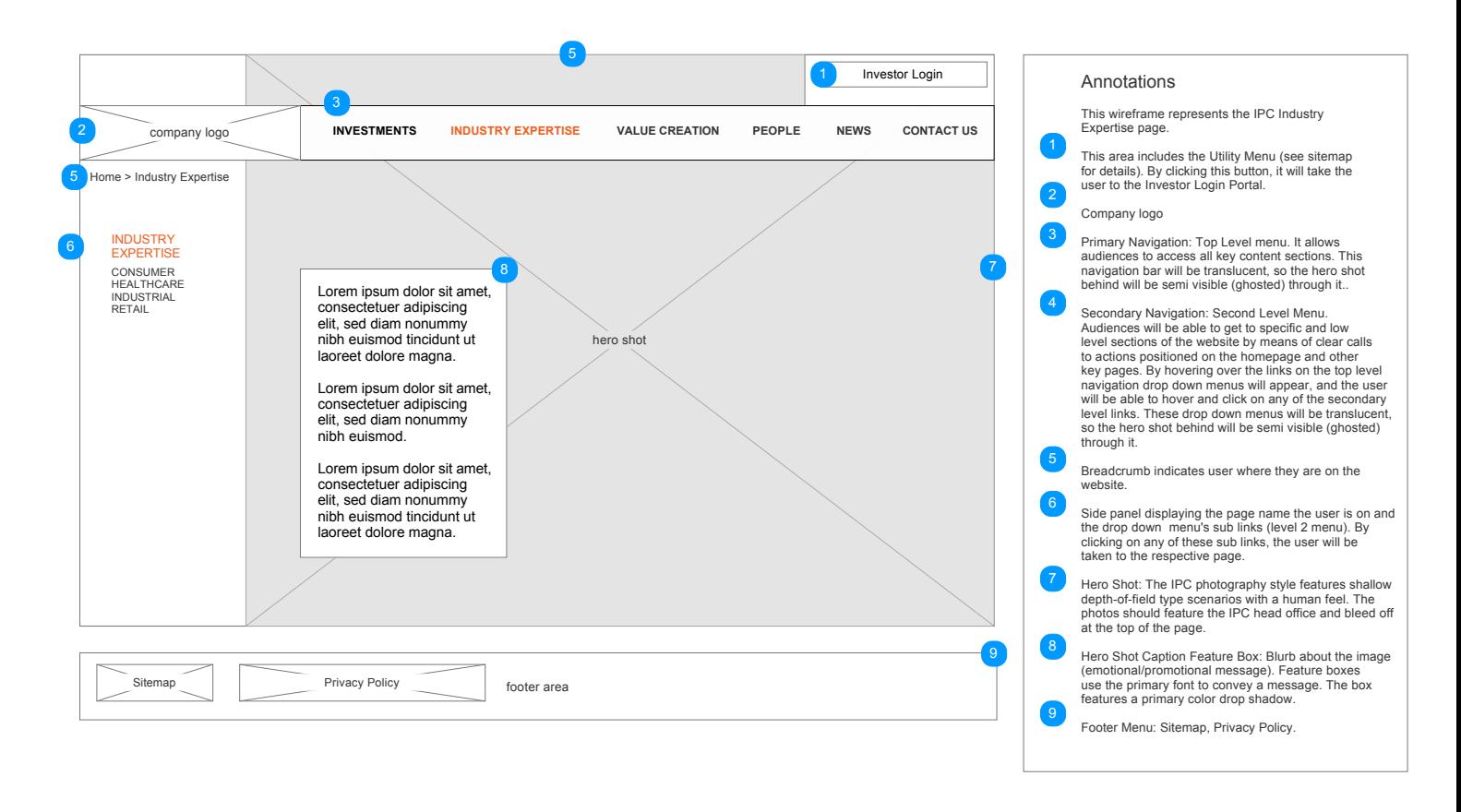

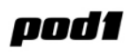

IPC001\_Investments\_CaseStudies\_Wireframe\_v1

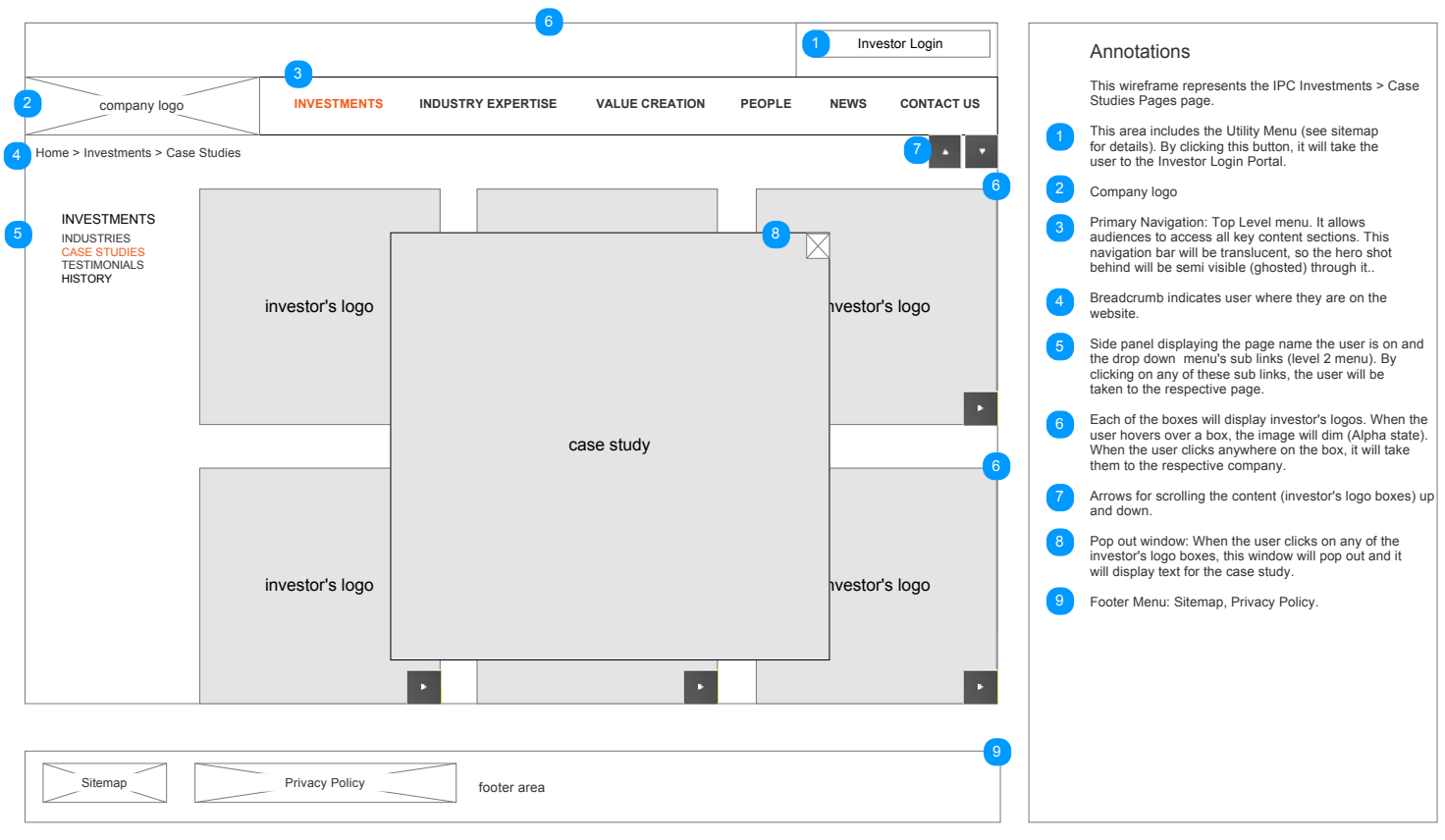

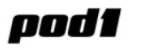

IPC001\_Investments\_History\_Wireframe\_v1

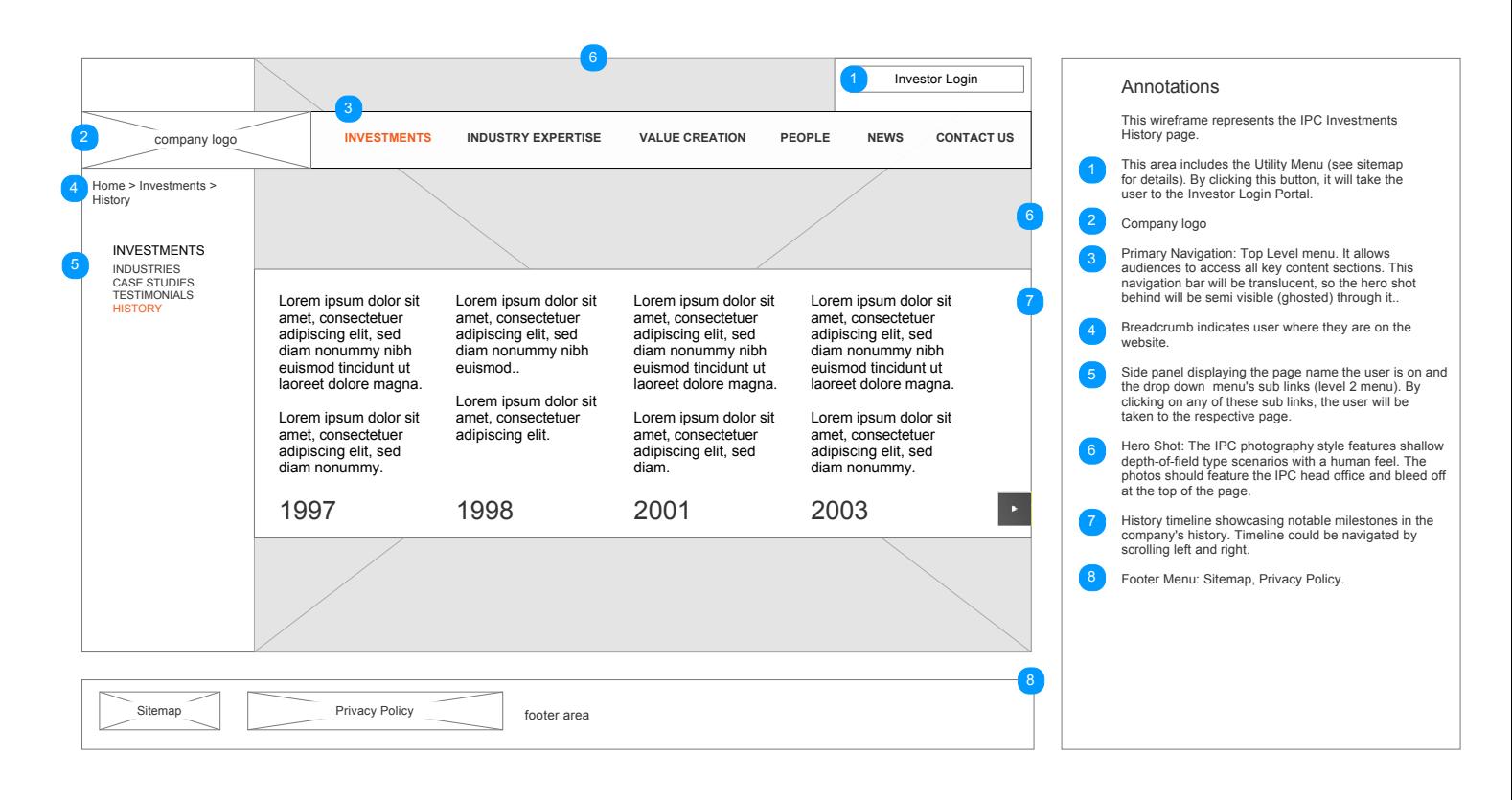

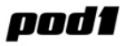

IPC001\_Investments\_Industries\_InvestmentPages\_Wireframe\_v1

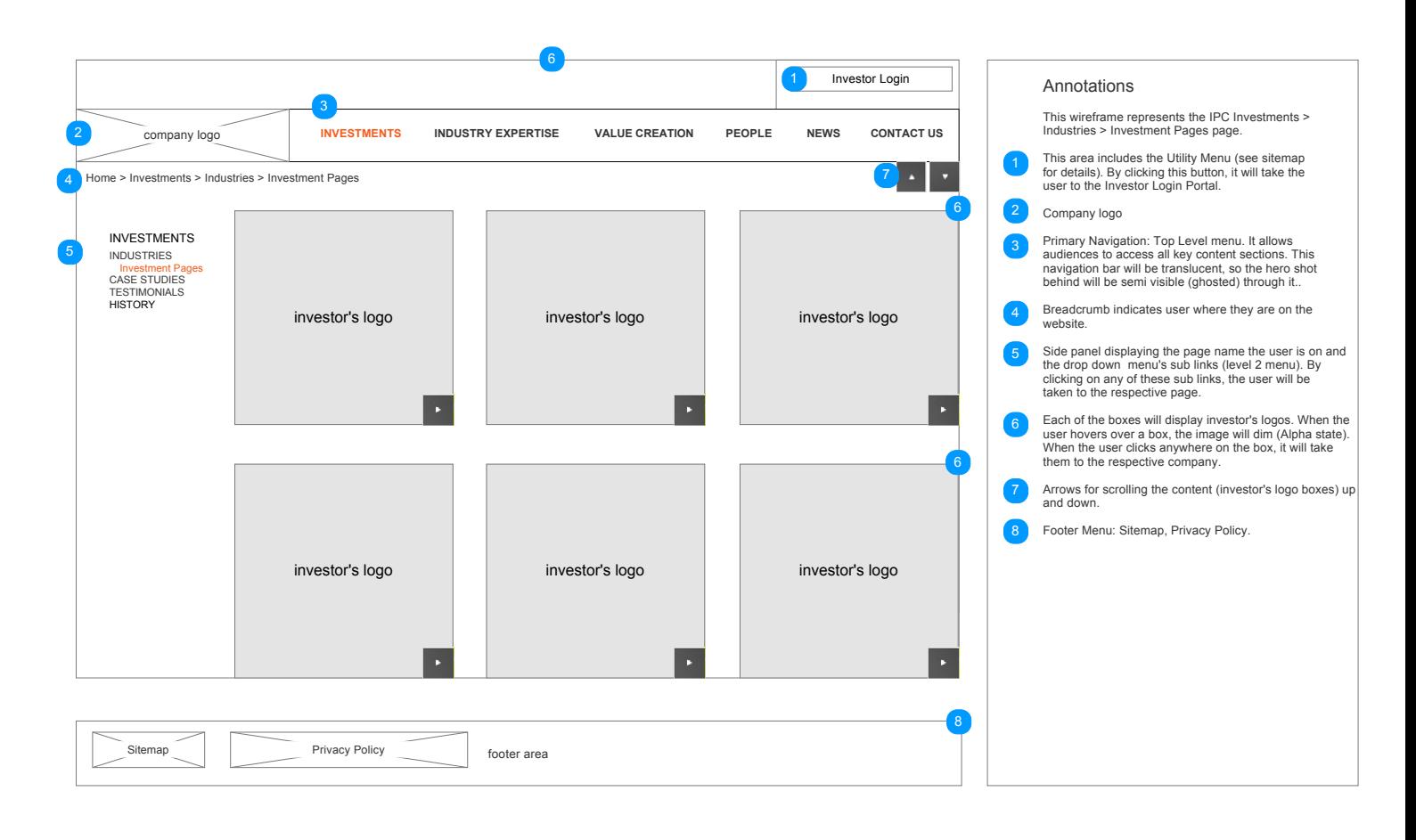

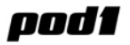

IPC001\_Investments\_Industries\_Wireframe\_v1

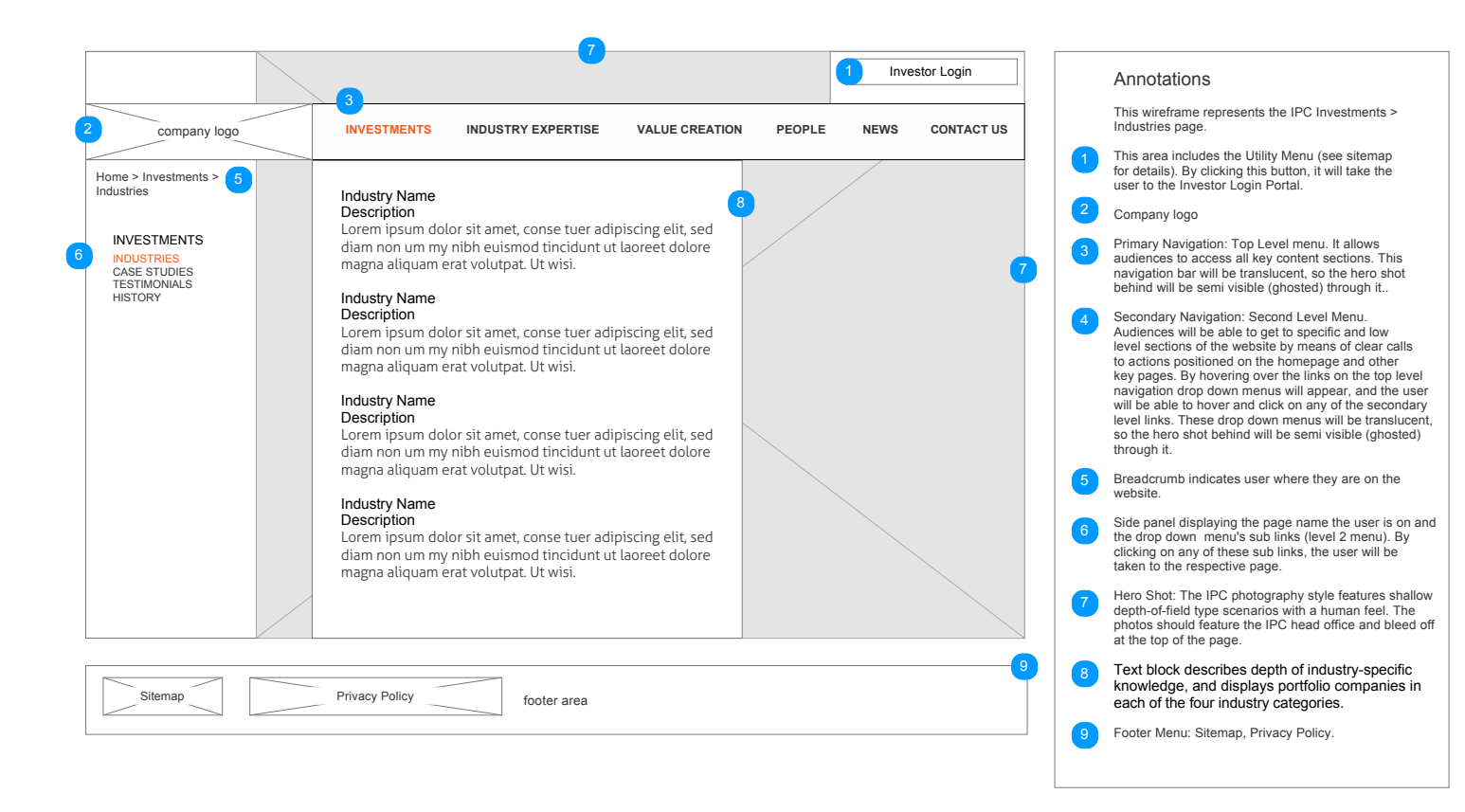

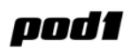

IPC001\_Investments\_Testimonials\_Wireframe\_v1

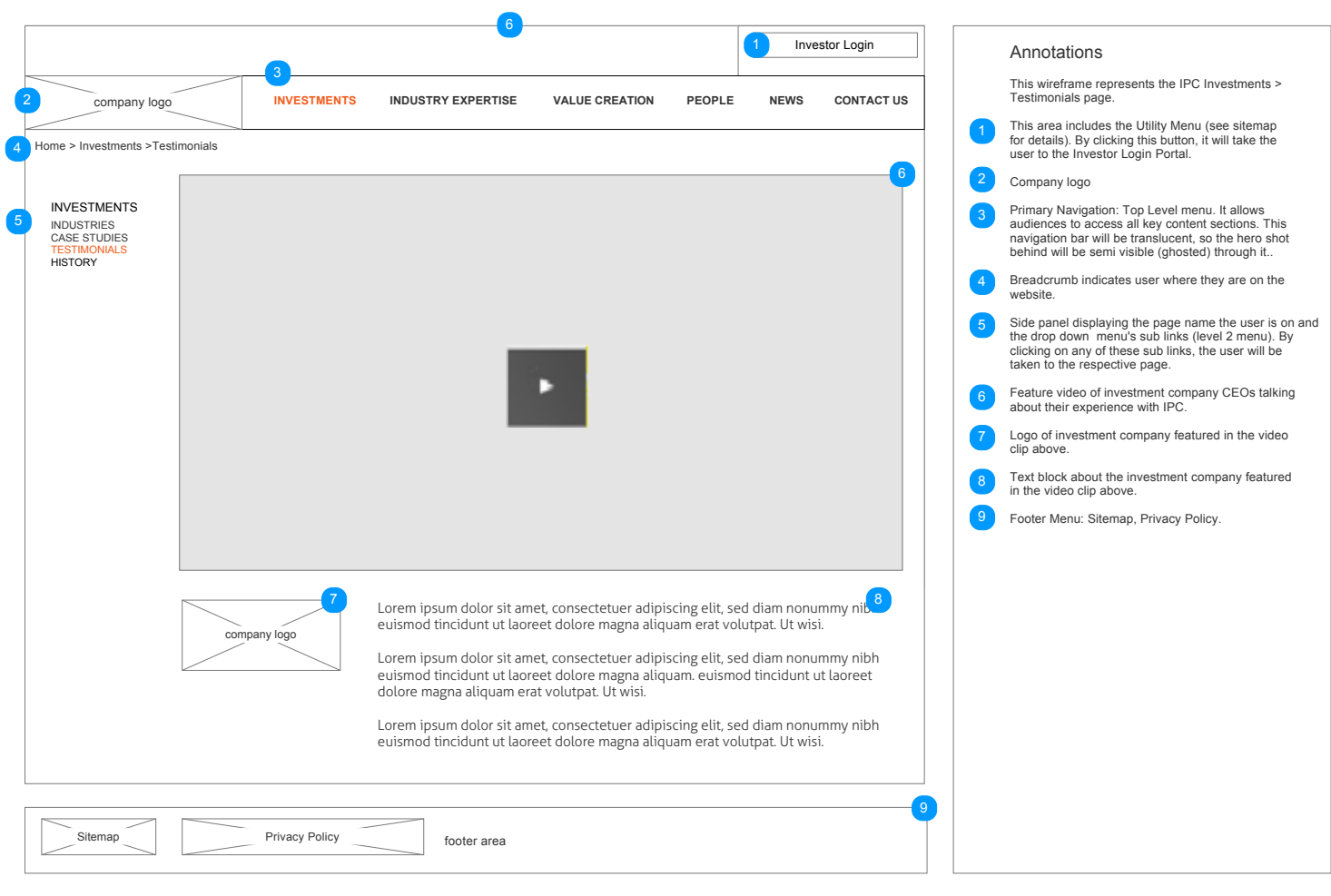

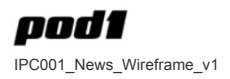

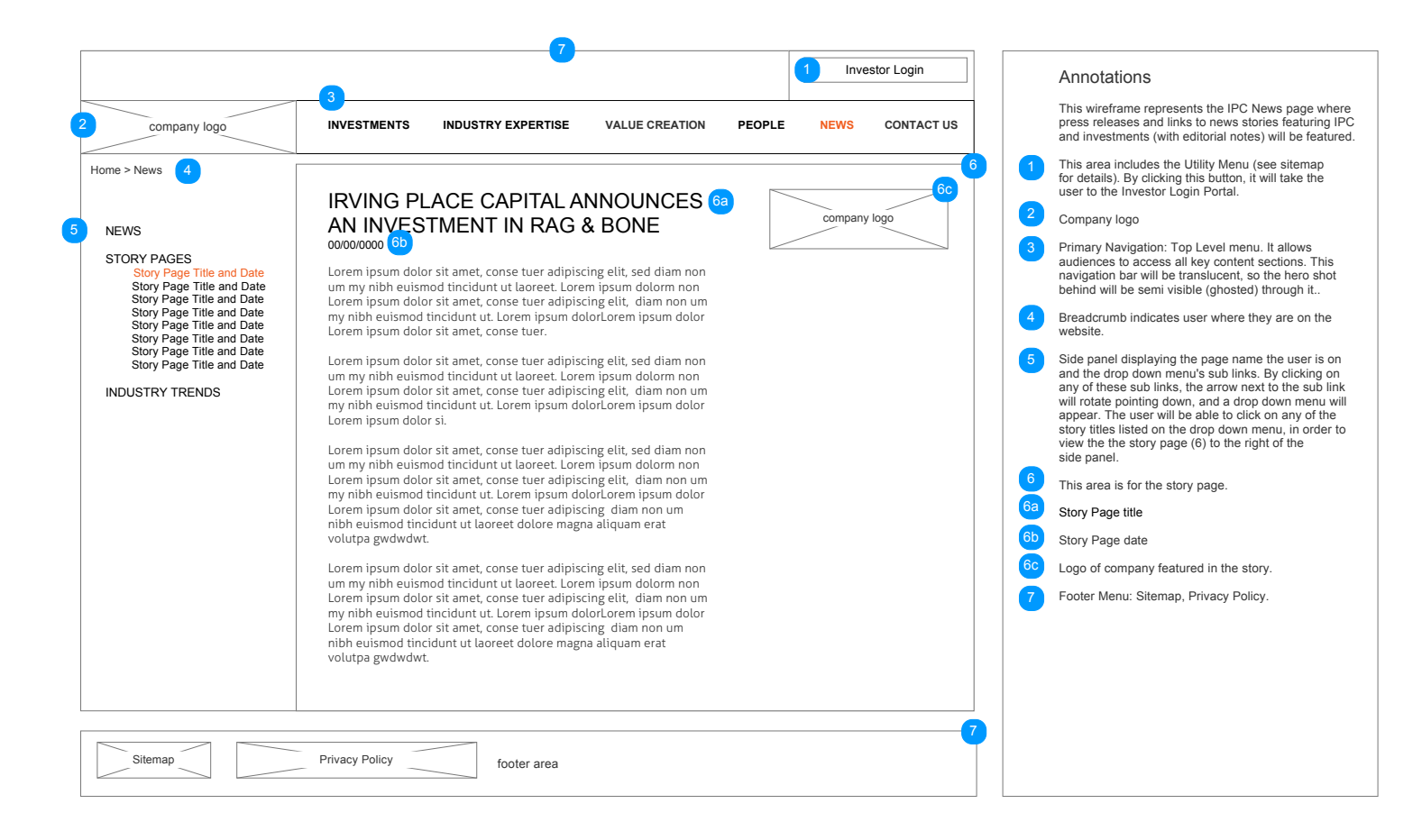

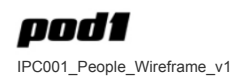

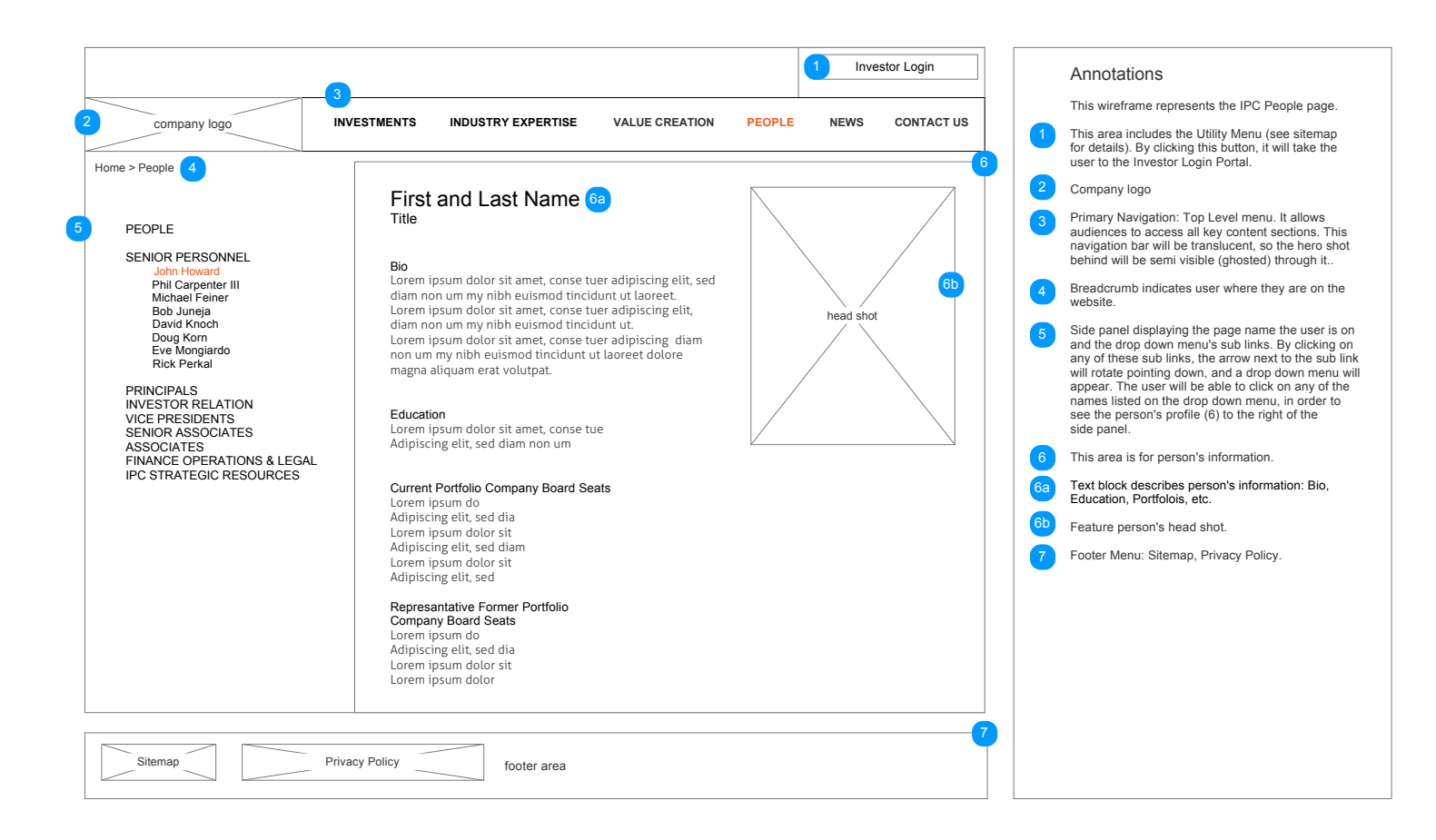

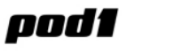

IPC001\_Value Creation\_Wireframe\_v1

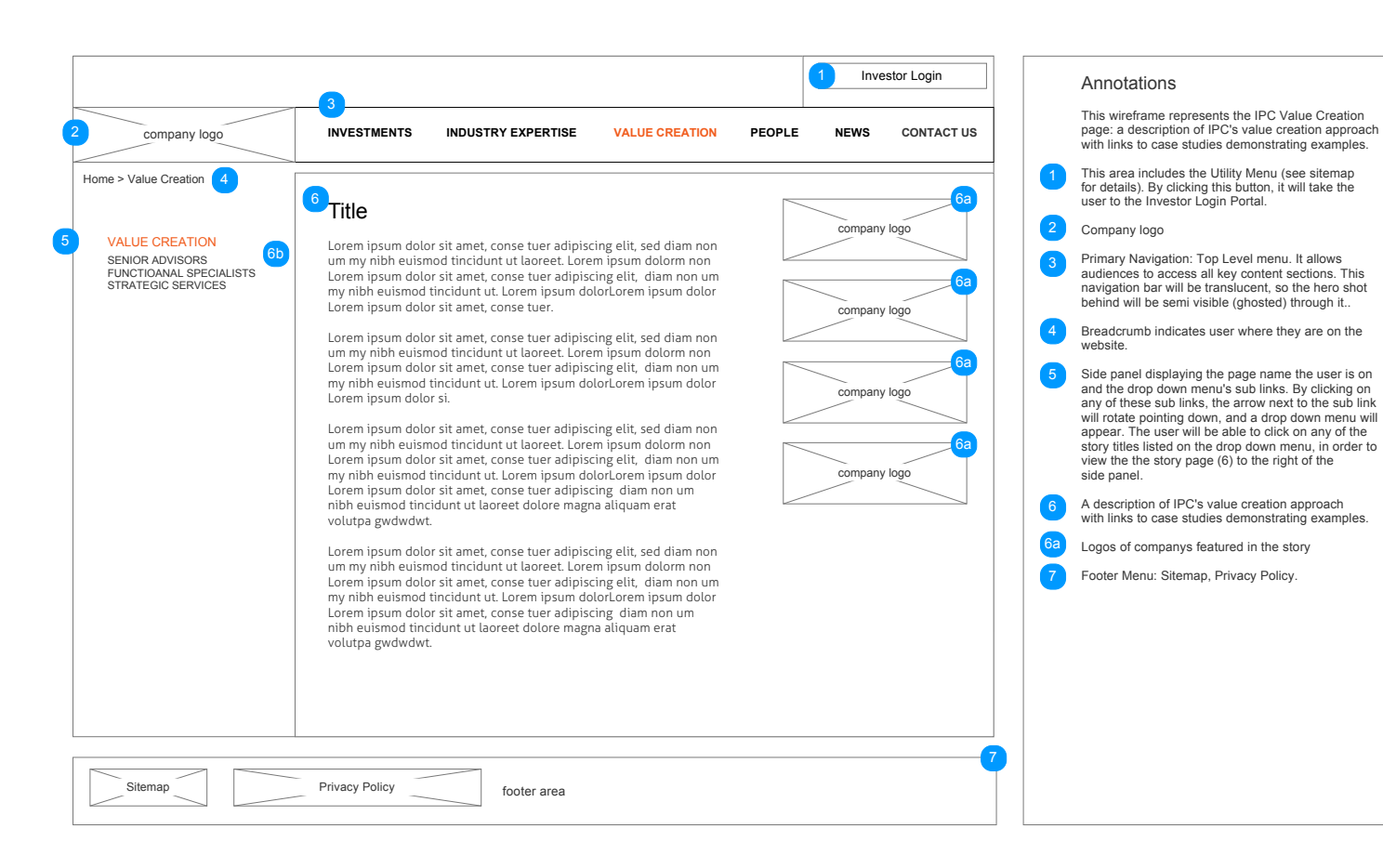